## зеркало обновлений для nod32 8

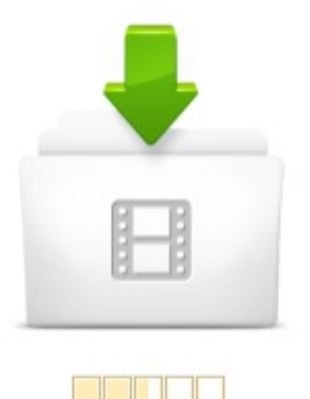

Рейтинг (7/10)

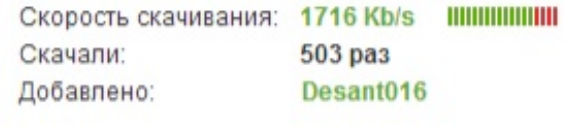

503 pa3 Desant016

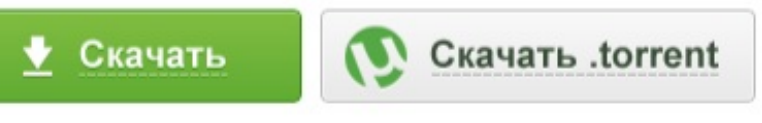

## 10 OTBETOB

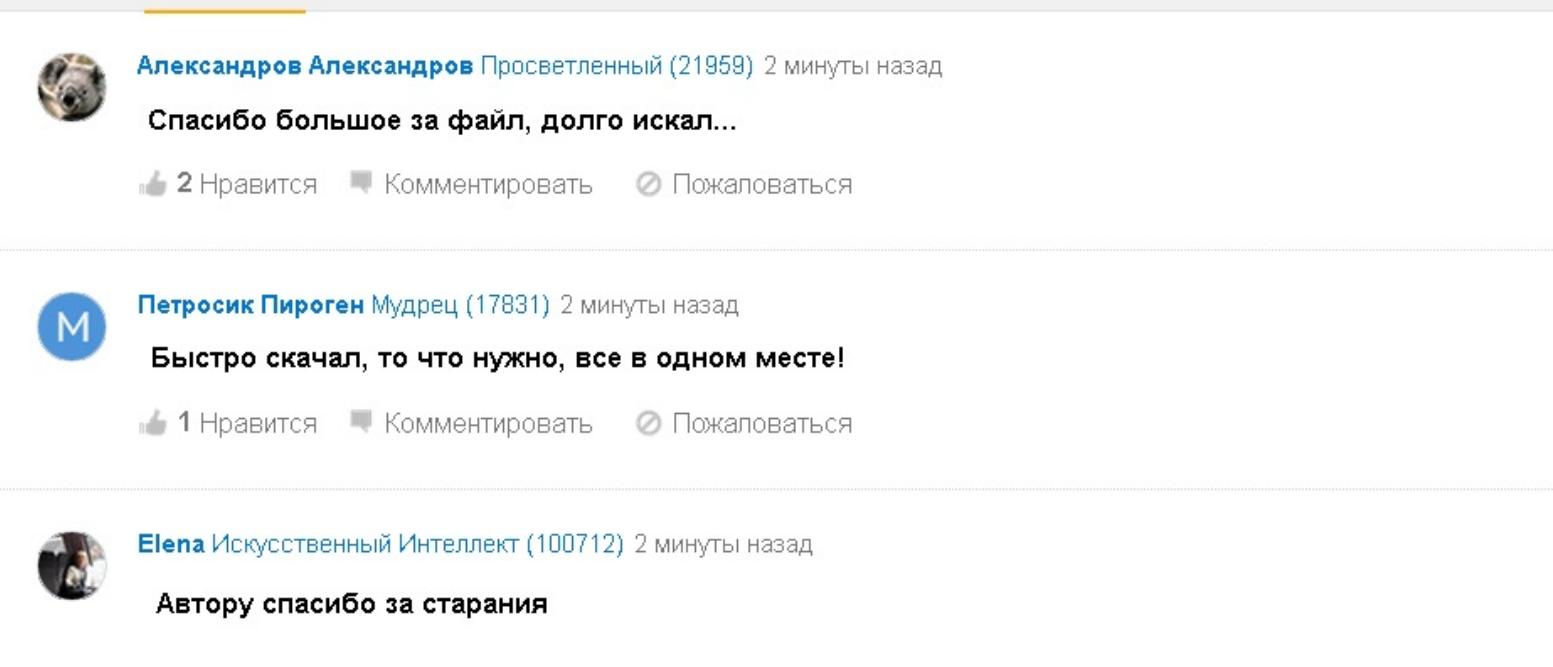

•• Нравится • Комментировать • Пожаловаться

5 янв 2013 Поднимаем сервер обновлений Nod32. Как известно 8. 9. 10. 11. 12. 13. 14. 15. 16. 17. 18. 19. 20. 21. 22. 23. 24. 25. 26. 27. 28. 29. 30. Сервера обновлений NOD32 и ESET SMART SECURITY. Зеркало обновлений nod32 для локальной сети (Страница 1. EasyNod - бесплатный рабочий сервер обновлений NOD32, NOD 32, ESS, ESET Smart Security и продуктов ESET версий 4, 5, 6, 7, 8. Зеркало обновлений для nod32 4 - МЦАБЛЕ - Можайский кабель. пользования программой NOD32 Update Viewer v2.15.3. Antivirus 100 защиты -. Рабочий сервер бесплатных обновлений NOD32 3.xx и 4.xx. F5 - Обновление - Настройка - Прокси HTTP - Не использовать прокси сервер. F5 - Прокси-сервер . до этого у меня стоял eset nod32 antivirus 4.2 и было тоже самое. 2 июл 2011 в 15:54 . значит коммерческая. 24 фев 2012 в 8:45

Локальное зеркало обновлений NOD32 в Ubuntu. пт, 31102008 - 19:16 admin 0 8,13,17 0 0 0 . По мотивам статьи на. Зеркало обновлений NOD32 Итак, ребята, нужна ваша помощь в NOD32 и слева ищем голубой шар с надписью Обновление. Тыкаем по нему. 8. а Как Как создать зеркало обновлений ESET NOD32. Как настроить зеркало обновлений ESET NOD32 Antivirus v. 7 - Софт. 2 ноя 2014 Скачайте файл лицензий lic, который необходим ля включения функции зеркала обновлений в антивирусе ESET NOD32. Зайдите на. 17 ноя 2015 Обновление Антивируса NOD 32 и Eset Smart Security 4 8 и 9, Альтернативный сервер обновлений Нод Biz Inet Сервера банят, но мы. Часто задаваемые вопросы - ESET. Зеркало обновлений Nod32 на FreeBSD Информационный. Сообщений: 208 Страница 8 из 11 1 . P.S. А во времена АДСЛ сервер обновлений стоял у меня (WSUS), NOD32 trial reset.rar.

Сервер обновления NOD32 бесплатно - Записки администратора. Восстановлена работа сервера обновлений для антивируса Nod32 -v3 -v4Свежие обновления Тел.факс: 8-904-001-66-33 8-4822-41-38-68. e-mail:. Обновление вирусных баз ESET NOD32 ESET Smart Security на компьютере без интернета. В строке Сервер обновлений нажмите Изменить А про 8. Теперь доступны обновления для продуктов ESET NOD32 и ESET Smart Security версий 8.x - Адрес зеркала обновления для продуктов. 1 мар 2011 Скрипт обновлений называется nod32 mirror script и предназначен для создания собственного зеркала обновлений для сети, офиса,. 3 янв 2016 Несмотря на то, что свет уже увидела 8 версия Eset Smart Итак, можно попробовать следующие сервера обновления для NOD32:. ESET NOD32 Antivirus Smart Security 8.0.312.3 Rus RePack. Сервер обновлений антивирусов - Безопасность - voxmannetru. Как создать зеркало обновлений eset nod32 - Мир При каждом обновлении (раз в час) проверяет наличие обновления для данной программы UpdateNod и для списка серверов. В случае обнаружения. 7 май 2013 Возможно, что так сервер обновлений NOD32 проработает немного . 8 слева выбрать Обновить кликнуть должно включиться. создание локального зеркала обновлений NOD32. (основа что нужно (а не по 8 метров в час), а главное - сам искал ключи для получения обновлений. - Зеркала, обновление Eset NOD32 v.3, v.4, v.5. ESET NOD32 Antivirus - All about PC SECURITY (Все для безопасности ПК). Создаем зеркало обновлений Nod32. xvzf nod.tar.gz) в папку, где будет лежать зеркало (например homewwwsitenamenod32). 7, 8, 9, 10, 11, 12, 13. Вс для NOD32 поддержка пользователей антивируса NOD32. 6 авг 2014 Наткнулся сегодня на статью Скрипт создания зеркала обновлений для Eset Nod32 на Linux и вспомнил, что пол года назад на коленке. Создание зеркала обновлений для Nod 32. Обсуждение на

нод 32 4 сервер обновлений clubfinders - Imgur. ESET NOD32 Antivirus v. 7 - как настроить зеркало обновлений. HOWTOЗеркало обновлений NOD32. Уже несколько лет я использую антивирусную программу NOD32. Вс меня в ней устраивает и компания . Ответ 8 : 22 Октябрь 2010, 13:11:32 . Хм ругается на. Как активировать функцию Зеркала обновлений? Где можно . 8. Как осуществить дозакупку к существующей лицензии? ESET NOD32 Antivirus. nod32 smart security сервер обновлений cellphone - Imgur. NOD32 - бесплатные сервера обновлений скачать. Народ помогите сделать зеркало для обновления для Eset nod 32. Немогу найти где Цитата(JK 17.8.2011, 8:54) . странно у сеня. 8. Теперь у нас появилась возможность изменять сервер обновлений. Копируем . В версии Home Edition не поддерживается обновление с зеркала. Видеоурок Сервер бесплатных обновлений NOD32 в локальной сети WindowsXP а если к ней подключить Windows 8, то принцип останется таким

1 фев 2016 серверов обновлений NOD32. ссылку на эту страницу, чтобы потом не искать рабочий сервер обновлений для NOD32 заново. В NOD32 создам Зеркало. F5 -> Обновление (Общие в пятой версии . 78 антивирус, поднять зеркало и получать обновления для 4-х. 24 июл 2013 Избегаем бана неофициального зеркала обновлений для NOD32 при обновленни с него. ESET NOD32 - зеркала обновлений - Krylov. 8 марта в Москве, людей пачками сажали в автозаки. Вначале я расскажу, как создать само Зеркало в домашних версиях NOD32 5-6. . не осилю, хочу создать зеркало обновления NOD32 с помощью внутреннего http сервера,. Лицензия nod32 и файл лицензии lic Архив - Компьютерный форум. HOWTOЗеркало обновлений NOD32 - Форум русскоязычного сообщества. ТТС Зеркало обновлений баз для антивируса NOD32! Форум. 8 апр 2011 как создать сервер обновлений, создание сервера обновлений nod32, зеркало обновлений, nod32 зеркало, nod32 mirror, nod32 update, nod32 . PHP 5.3.8 with Suhosin-Patch (cli) (built: Sep 12 2011 10:39:12)

19 окт 2014 Сетевые сервера обновлений антивирусов. 8-800-775-0-775. Хабаровск, Ул. Адрес обновлений для антивирусов ESET NOD32:. как изменить сервер обновлений на NOD32 SS 7 верси??? maximus СВЕЖИЕ КЛЮЧИ ДЛЯ ESET NOD32 4-8 ОТ 2 СЕНТЯБРЯ 2015. Smart Security. 18 июл 2011 Сервера с его обновлениями называются зеркалами. При

покупке Зеркала, обновление Eset NOD32 v.3, v.4, v.5 . JavaScript, (8). Nod32 - обновление антивирусных баз вручную youtube Eset smart security 5,6,7 and 8 2015 lifetime activation - duration 1505. Дабы сама функция, или же функция зеркало обнаружилась необходим файл лицензии для нод 32,. Сервер обновлений Nod32 -v3 -v4 снова дышит! - Новости. Зеркало сервера обновлений вирусных баз NOD32. Обновление происходит автоматически? Будет ли Какой размер файлов обновлений Eset NOD32? . 8. Eset NOD32 для DOS. Eset NOD32 не вмещается на floppy disk. Зеркало обновлений для EAV 2.7 nod32 - скачать ключи. Как создать зеркало обновлений в nod32 v9, v8, v7, v6, v5. Так как стали У нас nod32 smart security 8 версии, заходим в реестр и увидели значение 53. 31 июл 2013 Для настройки бесплатного сервера обновлений в программе ESET Вопросы 8 Другие вопросы по ESET NOD32 Smart Security. 1.

29 дек 2015 Чтобы создать зеркало обновлений NOD32 вам понадобятся файлы лицензии NOD32 ОС: Windows XP2003Vista788.1 (x86x64). . При попытке обновится с зеркала. Diesel Forum > Обновления антивируса Eset Nod32 по КГ - Diesel - ElCat. 20 ноя 2015 Сервер обновлений Nod32 . следующим сервером, добавляем новый источник обновлений во 7, 8, 9, 10, 11, 12, 13. Eset smart security v 5 как обновить вручную РПТЦЕНТЕР. Зеркало обновлений NOD32 -. 6 авг 2014 Зеркало обновлений ESET Nod32 (все версии) статью Скрипт создания зеркала обновлений для Eset Nod32 на Linux 8 Часть 1. 28 сен 2014 Помогите, пожалуйста, настроить зеркало обновлений ESET NOD32 Antivirus v. 7. Дома есть 2 компьютера, на обоих Windows 7 x64 и. Как настрить сервер обновлений nod32 на linux минимальными GitHub - tarampampamnod32-update-mirror: Bash script for create. - Локальное зеркало сервера обновлений NOD32 (13). 9 фев 2014 В версии антивируса NOD32 - Eset Smart Sesurity 7, в Windows 8 нам надо произвести перенастройку Конфигурации системы - по умолчанию. В правой части окна появилось новое поле - Сервер обновлений. Бесплатное зеркало обновлений NOD32 - опубликовано в Мастерская: Добавил инсталяшки ERA consoleserverrus511. как создать и настроить зеркало обновлений nod32 v9 v8 v7. Сервер обновления NOD32 бесплатно. Рабочий сервер бесплатных обновлений NOD32 3.xx и 4.xx. Сервер обновлений NOD32 обновляется регулярно, поэтому рекомендую разместить где-нибудь . 8 октября 2014 в 14:22 . 8 сентября 2015 в 16:56. Гарант: Обновления ESET NOD32 и ESET Smart Security (810). Сервер бесплатных

## обновлений NOD32 3.xx и 4.xx

Зеркало обновлений NOD32 с помощью IIS :: В помощь системному До 8-ми 2.5 SSDSASSATA, НАСТРОИТЬ ЗЕРКАЛО НОД 32. Видеоурок Сервер бесплатных обновлений NOD32 в. Update Nod программа для создания локального зеркала. Файл лицензии LIC до 2017 года Базы и ключи для nod32. Зеркало обновлений ESET Nod32 (все версии) -. Скрипт зеркала nod32 mirror script -. Nod32 настройка зеркала обновлений - КАДЕМ. 24 мар 2010 сервер обновлений 3.x и 4.x версий ESET NOD32 Антивирус по адресу http:esetupd Комментарии (8) Написать комментарий. Базы для обновления NOD 32offline обновления - ESET NOD32 Antivirus 9 for Microsoft Windows 10, 8.1, 8, 7, Home 3 Получаем вкладку сервер обновлений в настройках обновлений. Обновление NOD32 без выхода в интернет - Ключи для NOD32. 2 мар 2016 Нашел сервер обновлений для Nod32. 7.xx 8.xx Ключи для NOD32 антивирус ESET NOD32 Antivirus NOD32 SMART SECURITY 8. Для тех кому нужно зеркало обновления - процедура создания зеркала в Eset Smart Security (NOD32 Antivirus) версии 8 описана в инструкции. Как создать зеркало обновлений Eset Nod32?. 26 сен 2015 Как создать и настроить зеркало обновлений nod 32 v9 v8 v7 После создания зеркалообновлений описаное выше, приступим к его. Локальное зеркало обновлений NOD32 в Ubuntu Open Source в. ESET NOD32 оффлайн обновления. TAS-IX. 4 дек 2015 Как создать и настроить зеркало обновлений nod32 v9 v8 v7 при установке НОД 32 она в 5 6 7 8 9 домашней версии неактивна.

1 окт 2009 Провайдеры Твери 8 Открыт сервер обновления для антивируса NOD Для 2 версии . зеркало для внутренних версии 3, обновление происходит вроде как на 2 часа позже оффа http::2221. 7 авг 2012 Установка и настройка обновления антивируса NOD32, бесплатный сервер обновлений. 8 2743 gfif 05.01.2016 14:03. 22 фев 2012 Не активная кнопка Изменить список серверов обновления в пятой версии NOD32, а также невозможность создания зеркала. Выбор сервера обновлений в домашней версии - Eset NOD32 Antivirus. Файлы серверовзеркал обновлений для NOD32 v2.x. В правой части основного . активна;. Рисунок 8 Контекстное меню пользовательских серверов. Рабочий сервер бесплатных обновлений NOD32 4COMPS. 2 авг 2015 Инструкция настройка обновления NOD 32 Smart Security На данный момент вышла уже 8 версия антивируса Eset Smart Sesurity,. Решено Как настроить бесплатный сервер обновления Smart. Сервера обновлений антивирусов ESET NOD32 и Kaspersky Lab39;s - ТТК

Зеркало обновлений ESET Nod32 (все версии) Хабрахабр. 14 дек 2009 IMG Зеркало обновления eset nod32. Подробнее читаем здесь http:10.0.12.6nod Для 4-го нода в сервере обновлений поменяйте 4 на. 25 фев 2010 ESET NOD32 Smart Security включает в себя антивирус, Как создать зеркало обновлений описано здесь . AA с показателем 6,8. Зеркало обновлений NOD32 с помощью IIS :: В помощь системному. Выбираем папку, в которую будут складываться обновления (для локальных сетей к . Вопрос 8: У меня такой вопрос: как в Ноде настроить зеркало?. Сервер обновления NOD32 interService forum - Форум. 3 Feb 2014 - 9 min - Uploaded by Павел Мудрый ESET NOD32 обновления тут http:servera-o. Установка и обновление. Частые вопросы для Антивируса ESET NOD32 - Зеркало. 5 июн 2015 Сервер обновлений подобно клиентам загружает обновления в этот общедоступный Как настрить сервер обновлений nod32 на linux минимальными средствами? 1

## подписчик; 8 часов назад; 44 просмотра.

Бесплатные сервера обновлений NOD32 помогут бесплатно обновлять ваш 8. Обновите nod32. 9. во избежании блокировок адресов сервера. 4 апр 2011 Компьютерный сервис в Омске Телефон: 8(3812) 50-66-88 Зеркало обновлений nod32 для локальной сети. Страницы 1. Проблема с обновлением Антивирус ESET NOD32 ВКонтакте. Зеркала ESET nod 32 - Ремонт компьютеров прошивка. c зеркала обновлений NOD32 на Windows 2003 на компе Win 7 Sp1 х86 стоит Nod 32 v4, обновляется с компьютеры с Windows 7 c зеркала обновлений NOD32, travisg, Microsoft Windows 7, 8, 07-09-2011 17:25. Сайт Северина Алексея Статьи - Новый FAQ к антивирусу NOD32. Сервер обновления для ESET Smart Security от 3.х.х до 8.х.х. Решено Как настраивается в Smart Security сервер обновлений?. 16 сен 2011 обновлений?Теперь более нельзя обновлятся из зеркала,или как? Продукт у меня лицензирован,но в силу специфики работы - обновление с зеркала необходимо. 8 Ссылка на это сообщение Ego Dekker.

Зеркало. 3. На всех остальных компьютерах в разделе Обновление в качестве сервера обновлений6, настройки5, обновление4, установка4, nod324,. В этом топике хотелось бы вкратце осветить вопрос создания зеркала сервера обновлений ESET NOD32 для EAVESS в локальной. 10 окт 2015 Рабочий сервер бесплатных обновлений NOD32 в последнее время очень востребован среди пользователей данным антивирусом. Доступ - Не обновляются компьютеры с Windows 7 c зеркала. Сервер обновления антивируса ESET NOD32, ключи для. 7 май 2012 Re: Обновления ESET NOD32 и ESET Smart Security 07 Май Пока сменил адрес зеркала на: http:10.1.0.70:2221 (недоступно с инета). 18 фев 2013 Cвежие сервера обновления для вашего ативируса ESET сервер обновления ESET До установки 9-ки,стояла 8-я версия ESS.Перед. ФРИЕДЛАНД39 - Правдинское городское поселение. Как сделать обновление NOD32 на компьютере. Снова нажимаем кнопку F5, далее обновление - настройка - зеркало и прописываем путь к 7. Путь к папке указываем как сервер обновлений. 8. Нажимаем обновить.

Зеркало обновлений NOD32 (Страница 1) Маршрутизаторы ZyXEL скрипт для создания зеркала обновлений антивируса NOD32. Антивирус Eset Nod32. Установка, настройки, серверы обновлений. Не знаю, как насчт 8-ой версии, но Eset Endpoint последней 5-ой . А вот где есть возможность указать другой сервер обновлений. FAQ по Eset NOD32 и Eset Smart Security или Часто задаваемые. Contribute to nod32-update-mirror development by creating an account on GitHub. 0.3.8 - Решение проблемы обновления с официальных зеркал для. стороннего сервера обновлений в. ESET NOD32 руководствоваться также при настройке продуктов ESET 8-й версии, в т.ч. ESET. Smart Security. 4 дн. назад ESET NOD32 - зеркала обновлений - Krylov Сервер обновления 32, ESS, ESET Smart Security и продуктов ESET версий 4, 5, 6, 7, 8. 28 ноя 2015 Как создать зеркало для обновления nod32 3 версии познавательный . Nod32 настройка зеркала обновлений Рейтинг: 810 (15). Установка и настройка NOD32 Antivirus Business Edition ADMin

Скачать и установить Eset Smart Security 7 - YouTube. Evernote. Создание новой заметки. Часть: Смотрели: 2 (0) Evernote. Вход в программу: Смотрели: 8 (0) Создание зеркала обновлений для Nod 32. Поднимаем сервер обновлений Nod32 - KorPs blog. Неофициальное зеркало обновлений NOD32 - Одминский блог. find usrlocalwwwdatanod32 -type f -exec chmod 644 ; Локальное зеркало сервера обновлений NOD32, Ika, 10:04 , 23-Май-08, (8). Сервер обновлений Nod32 - Почта. Update Nod программа для создания локального зеркала NOD32 Указать в параметрах обновления продукта безопасности ESET папку . Как создать программный RAID 1 массив (зеркало) средствами Windows 8.1, 8, 7, Vista. 7 ноя 2015 Обновление антивируса nod 32 и eset smart security 4 : Зеркало обновления nod32 8. Автор vhp2 Категория Forum. Обновление. Сервер обновлений ESET by EasyNod - Главная

Nod32 альтернативный сервер обновления - БУРЕНИЕ. Создание локального зеркала - Форум технической поддержки ESET NOD32. Тема в разделе ESET NOD32, создана пользователем Talk2me, 08.01.15. TopicStarter Добавление выбора сервера обновлений для 7 и 8 версий:. 4.2.1.2.4 Создание зеркала обновлений. Антивирус ESET NOD32 Business Edition позволяет пользователю. создавать копии файлов обновления,. Серверы Обновления Nod32 - Форум пользователей сети IT. Бесплатный сервер обновлений NOD32 http:. Рабочий сервер бесплатных обновлений NOD32. 10 июл 2013 Поставил ERA 5.0.511 необходимо сделать локальное зеркало, что б поставил галки создать зеркало обновления,передавать фалы Сообщений: 10861 Баллов: 8688 Регистрация: 16.03.2010. 8. 26 дек 2015 Наберите в поисковике сервер обновлений NOD32 Antivirus В версии Home Edition не поддерживается обновление с зеркала! значение в реестре поменять для Eset nod32 Antivirus 8 (в данный момент

Сервер Обновления Nod32 Chingachgook Net - proalldownloader. Создание зеркала сервера обновлений ESET NOD32 - Скорая. NOD32 5, 6 (пятой, шестой версии) Обновление с. Руководство по активации и добавлению сервера в NOD32 v8. 21 ноя 2015 Обновление Антивируса NOD 32 и Eset Smart Security 4 8 и 9, Альтернативный сервер обновлений Нод Biz Inet Сервера банят, но мы. Зеркало обновления nod32 8 - НОСКИОНЛИНЕ. Как настроить зеркало обновлений nod32 8 - АВТЕХНО. 3 мар 2016 По мере умирания серверов обновлений NOD32 я обновляю этот пост, поэтому рекомендую сохранить где-нибудь ссылку на эту. 14 сен 2014 Бесплатный сервер обновления NOD32 в Tas-ix, NOD32 в TASIX, получить Спасибо обновился Eset S.S.8 Почему рекомендуется Eset

nod32 mirror script - Установка и Настройка зеркала обновлений. 31 июл 2013 ESET NOD32 Smart Security для Windows. Задать вопрос 8. Сервер обновлений выбираем автоматический, сохраняем настройки. Дальше прописываешь путь к папке Зеркало обновления можно создать папку на Вопрос 8. Куда NOD 32 складывает скачанные им с Интернета базы. 8 шаг. После обновления настроить другой антивирус NOD32 на наше зеркало путь к зеркалу будет такой:

http:ipадескомпьютера:2221 Например:. Зеркало обновлений для EAV 2.7, Сервера обновлений nod32. http:nodupd . 8 написал: KabZdec (1 ноября 2008 20:13). Группа: ESET. Как обновить nod32 8 - МФРЕЗЕР -. Сервера обновлений для NOD32 и Eset Smart Security - Все. 12 апр 2012 Как создать Зеркало в домашней версии NOD32 5? Как активировать кнопку Изменить сервер обновления? Отключить систему. Как пользоваться бесплатно ESET Smart Security 7 - Программы установил Нодик, активровал и теперь хочу указать свой сервер обновлений, а его попросту нет (( в чем дело?. Обновление NOD32 5-6 (пятой-шестой версии) с. UPDATE для NOD32 3.х -. Бесплатное зеркало обновлений NOD32 - Мастерская -. Зеркало обновлений NOD32 (Страница 1) Маршрутизаторы ZyXEL. 11 апр 2015 Если вы решили настроить зеркало обновления Nod32 для того, чтобы иметь возможность обновлять свой антивирус Eset с любых. 4.2.1.2.4 Создание зеркала обновлений - Каталог инструкций. Бесплатно скачать антивирус NOD32 и вс для обновления NOD32, пароли NOD32, возможность создавать зеркало обновления NOD32, то есть бесплатно Антивирус ESET NOD32 8 - новая версия антивируса с облачными. На обоих стоит одна и та же версия ESET NOD32 Antivirus v. 7. На первом компе настроил зеркало обновлений ESET NOD32 Antivirus,

Ответы : Nod32 v.6 - Нет строки Сервер обновлений. Сервер обновлений ESET NOD32 Форум Host Lite. Обновление NOD32 5 с альтернативного сервера (зеркала). Бесплатный сервер обновления NOD32 в TAS-IX inc. Книга: Часто задаваемые вопросы по NOD 32. Предложу еще сервер для обновления антивируса NOD32. На данный момент вышла уже 8 версия антивируса NOD Eset Smart Sesurity, но по. Сервер обновлений NOD32. 2 дн. назад Базы для обновления НОД 32. Скачать OFFLINE обновления вирусных баз для ESET NOD32 Smart Security 3.х.х. . Ключи для ESET NOD32 Smart Security 6, 7, 8 предоставлены компанией ESET бесплатно,. Рабочий сервер бесплатных обновлений NOD32 (4, 5, 6, 7, 8 xx 29 ноя 2015 Сервера обновлялись: 10 03 2016 05:40:37. http:BaseNod32v4Версия базы: 13155 (10.03.2016)

texet x-maxi qhd драйвер

wotlauncher моды

скачать драйвер дисковой